# МІНІСТЕРСТВО ОСВІТИ І НАУКИ УКРАЇНИ КИЇВСЬКИЙ НАЦІОНАЛЬНИЙ УНІВЕРСИТЕТ БУДІВНИЦТВА І АРХІТЕКТУРИ

магістр

Факультет: автоматизації і інформаційних технологій

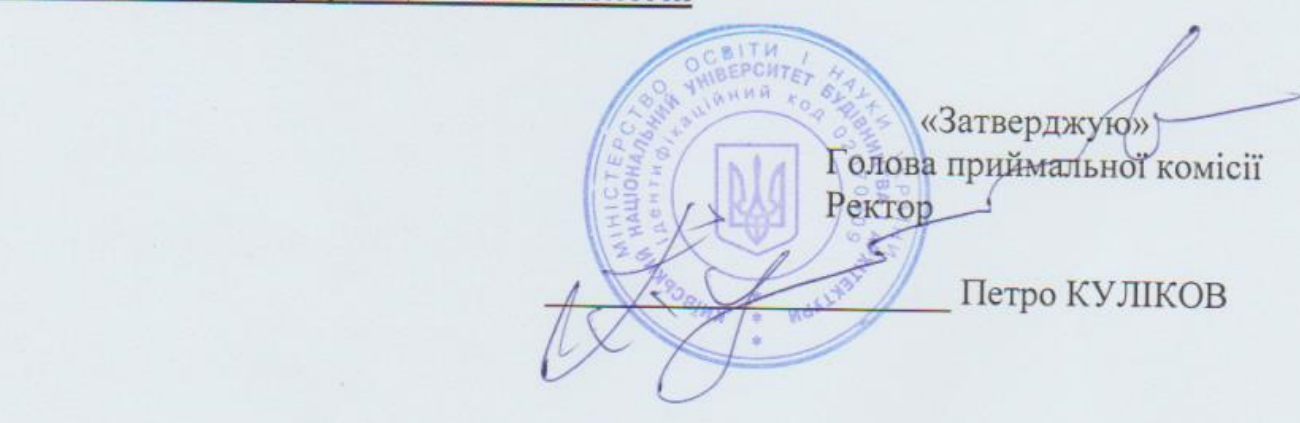

П Р О Г Р А М А вступних фахових випробувань до вступу на навчання для отримання ступеня магістра зі спеціальності 015. «ПРОФЕСІЙНА ОСВІТА» за спеціалізацією

015.39 "ПРОФЕСІЙНА ОСВІТА (ЦИФРОВІ ТЕХНОЛОГІЇ)"

галузі знань «01. Освіта / Педагогіка»

Затверджено на засіданні приймальної комісії, протокол № 5 від « 26 » квітня 2024 р.

#### 1. ЗАГАЛЬНІ ПОЛОЖЕННЯ

Вступні випробування проводяться фаховою атестаційною комісією для осіб, які закінчили ЗВО та отримали диплом за освітнім ступенем «бакалавр» (освітньо-кваліфікаційним ступенем «спеціаліст», «магістр») і вступають на спеціалізацію 015.39 "Професійна освіта (Цифрові технології)" відповідно правилам прийому до КНУБА на 2024 р. Бажаючі навчатися для отримання ступеня магістра складають контрольні заходи у формі тестування з фахових дисциплін «Комп'ютерні технології в навчальному процесі» та «Методика професійного навчання».

Другий (магістерський) освітній рівень є освітньо-професійним і обов'язковим для продовження навчання за однією зі спеціальностей в аспірантурі.

Студенти спеціалізації 015.39 «Професійна освіта (Цифрові технології)» проходять поглиблену психолого-педагогічну підготовку, одержують необхідні теоретичні знання і практичні навички в галузях сучасного програмування; побудови інформаційних систем та технологій, баз даних та знань; роботи з інтелектуальними, в тому числі, експертними системами, з комп'ютерними мережами, Internet-технологіями, Web-дизайном, з мультимедійними засобами, з системами і технологіями автоматизованого управління та проектування. теоретичні знання і практичні навички з технологій дистанційного навчання, розробки педагогічних програмних засобів тощо.

Після закінчення навчання випускники отримують диплом та кваліфікацію – «професіонал в галузі комп'ютерних технологій; педагог-дослідник».

## 2. ЗМІСТ ПРОГРАМИ ВСТУПНОГО ВИПРОБУВАННЯ

#### 2.1. Дисципліна: «Комп'ютерні технології в навчальному процесі»

2.1.1. Створення навчальних скрінкастів, тренажерів і тестів у програмі Adobe Captivate

2.1.1.1. Формати скрінкастів у програмі Adobe Captivate.

2.1.1.2. Типи проектів програми Adobe Captivate.

2.1.1.3. Запис скрінкастів у Adobe Captivate.

2.1.1.4. Початок, закінчення, призупинення і продовження запису скрінкастів у Adobe Captivate.

2.1.1.5. Запис скрінкастів в режимі відео.

2.1.1.6. Захоплення слайдів «вручну».

2.1.1.7. Елементи презентацій в Adobe Captivate: Caption, Highlight Box, Rollover Caption.

2.1.1.8. Розгалуження презентації Adobe Captivate.

2.1.1.9. Попередній перегляд проекту в Adobe Captivate.

2.1.1.10. Створення тестів у Adobe Captivate.

2.1.2. Створення презентацій у програмах PowerPoint

2.1.2.1. Управління показом презентації PowerPoint.

2.1.2.2. Використання звуку і відео в програмі PowerPoint.

2.1.2.3. Імпорт презентації у формат Flash.

2.1.2.4. Створення презентації у програмі Prezi.

2.1.2.5. Формати файлів презентації Prezi.

2.1.2.6. Права доступу до презентацій Prezi.

2.1.2.7. Використання презентацій Prezi в режимі off line.

2.1.3. Засоби перекладу інтерфейсу програм

2.1.3.1. Переклад інтерфейсу програм, що мають засоби підтримки багатомовного інтерфейсу.

2.1.3.2. Використання програми Restorator.

2.1.4. Створення гіпертекстових НТМL-документів і електронних книг

2.1.4.1. Використання HTML-редакторів типу Dreamweaver.

2.1.4.2. Призначення полів Link, Target, Style, CSS у програмі Dreamweaver.

2.1.4.3. Формати електронних книги якого у програмі eBook Maestro.

2.1.4.4. Захист електронних книг від несанкціонованого використання у програмі eBook Maestro.

2.1.5. Система управління навчанням Moodle

2.1.5.1. Серверне програмне середовище для роботи з LMS Moodle.

2.1.5.2. Елементи курсу Moodle: ресурси і діяльності.

2.1.5.3. Типи ресурсів Moodle: нотатки, сторінки, файли, папки, URL та їх позначення у курсі.

2.1.5.4. Редагування курсу Moodle: переміщення, вилучення, приховування і відновлення показу і дублювання ресурсів і діяльностей.

2.1.5.5. Створення формул за допомогою графічного фільтра.

2.1.5.6. Типи тестових завдань: позначення і використання.

2.1.5.7. Створення тестових завдань за допомогою шаблону Word та XMLконвертора. Імпорт тестових завдань в Moodle.

2.1.5.8. Створення випадкових тестових завдань у Moodle.

2.1.5.9. Ручне оцінювання тестових завдань.

2.1.5.10. Режими виконання тестових завдань: адаптивний, інтерактивний, з відміткою ступеня впевненості тощо.

2.1.5.11. Способи запису студентів на курс Moodle.

2.1.5.12. Використання мета курсів в Moodle.

2.1.5.13. Стандарт SCORM і його використання.

2.1.5.14. Використання субкурсів.

2.1.5.15. Система ролей в Moodle. Призначати ролі студента.

2.1.5.16. Способи обчислення підсумкових оцінок в Moodle.

2.1.5.17. Способи врахування порожніх (ще не виставлених) оцінок в Moodle та їх застосування.

2.1.5.18. Параметри курсу Moodle. Створення і відновлення резервної копії курсу.

2.1.5.19. Використання блоків в Moodle.

## ЛІТЕРАТУРА ДЛЯ ПІДГОТОВКИ

1. Комп'ютерні технології в навчальному процесі. // Сайт організаційнометодичного забезпечення навчального процесу КНУБА: http://org.knuba.edu.ua/course/view.php.id=804

2. Анисимов А.М. Работа в системе дистанционного обучения Moodle. Учебное пособие. 2-е изд. испр. и дополн. – Харьков: ХНАГХ, 2009. – 292 с.

3. Система електронного навчання ВНЗ на базі MOODLE: Методичний посібник / Ю. В. Триус, І. В. Герасименко, В. М. Франчук // За ред. Ю. В. Триуса. – Черкаси. – 2012, – 220 с.

2.2. Дисципліна: "Методика професійного навчання"

2.2.1. Об'єкти педагогічного спілкування в умовах ПТНЗ.

2.2.1.1. Визначити сутність методики конкретного навчального предмета.

2.2.1.2. Види інструктажу в умовах ПТНЗ та їх характеристика.

2.2.1.3. Вимоги до складання комплексного тематичного плану в умовах ПТНЗ.

2.2.1.4. Принципова характеристика правила: від легкого до важкого, від відомого до невідомого, від простого до складного.

2.2.1.5. Форми здійснення навчання у вищих навчальних закладах України.

2.2.1.6. Класифікація емпіричних методів дослідження в умовах ПТНЗ.

2.2.1.7. Класифікація методів навчання у залежності від дидактичних завдань.

2.2.1.8. Класифікація та характеристика основних методів викладання в умовах ПТНЗ.

2.2.1.9. Класифікація та характеристика теоретичних педагогічних методів дослідження.

2.2.1.10. Засади Концепції освіти Україи?

2.2.1.11. Основні документи вчителя, що визначають його професійну діяльність.

2.2.1.12. Охарактеризувати основні форми організації навчального процесу у ПТНЗ під час організації природничо-математичної, гуманітарної, фізичної, загальнотехнічної, професійно-теоретичної і професійно-практичної підготовки.

2.2.1.13. Робочий час викладача, майстра виробничого навчання, інструктора виробничого навчання ПТНЗ:

2.2.1.14. Складові педагогічної системи вищого навчального закладу України згідно 2.2.1.1. Закону «Про вищу освіту».

2.2.1.15. Основні системи професійно-технічної освіти України.

2.2.2. Професійно-методична спрямованість діяльності педагога.

2.2.2.1. Структура моделі проведення уроку теоретичного навчання в умовах ПТНЗ.

2.2.2.2. Структура педагогічних ситуацій та вимоги до їх створення.

2.2.2.3. Сутність «ділової гри» як дидактичного методу в умовах ПТНЗ.

2.2.2.4. Сутність «бесіди» як дидактичного і виховного методу в умовах ПТНЗ.

2.2.2.5. Сутність «виробничого навчання» в системі ПТНЗ.

2.2.2.6. Сутність виховної роботи вчителя в системі ПТНЗ.

2.2.2.7. Сутність дидактичного проектування в системі ПТНЗ.

2.2.2.8. Сутність змісту вищої освіти згідно закону про «Про вищу освіту».

2.2.2.9. Сутність змісту навчання згідно закону про «Про вищу освіту».

2.2.2.10. Сутність педагогічної категорії "виховання" у широкому педагогічному сенсі.

2.2.2.11. Сутність педагогічного проектування в умовах ПТНЗ.

2.2.2.12. Сутність підвищення кваліфікації робітників згідно чинного законодавства України.

2.2.2.13. Сутність поняття "виховання" у широкому педагогічному сенсі.

2.2.2.14. Сутність поняття «методика» у сучасних педагогічних поглядах.

2.2.2.15. Сутність поняття «технологія навчання» та основні її сучасні наукові трактування.

2.2.2.16. Сутність поняття «коледж» згідно закону «Про вищу освіту».

2.2.2.17. Сутність та вимоги до інструктажу в умовах ПТНЗ.

2.2.2.18. Сутність та вимоги до контрольної роботи в умовах ПТНЗ.

2.2.2.19. Сутність та педагогічні вимоги до загальної мети уроку.

2.2.2.20. Сутність та складові компоненти процесу навчання в умовах ПТНЗ.

2.2.2.21. Сутність та характеристика дидактичних принципів, що стосуються діяльності суб'єктів навчання та їх методики.

2.2.2.22. Сутність та характеристика індуктивних і дедуктивних методів навчання в умовах ПТНЗ.

2.2.2.23. Сутність та характеристика методологічних категорій методики професійного навчання як галузі педагогічної науки.

2.2.2.24. Сутність та характеристика основних напрямів діяльності інженерапедагога.

2.2.2.25. Сутність та характеристика основних форм та періодичності проміжного контролю в умовах ПТНЗ.

2.2.2.26. Сутність та характеристика процесуальних категорій методики професійного навчання як галузі педагогічної науки.

2.2.2.27. Сутність тематичного контролю в ПТНЗ.

2.2.2.28. Сутність, призначення та вимоги до складання опорного конспекту викладача та майстра виробничого навчання в умовах ПТНЗ.

2.2.2.29. Форми організації навчального процесу у вищих навчальних закладах.

2.2.2.30. Форми та періодичність проміжного контролю у ПТНЗ.

2.2.2.31. Характеристика об'єкта інженерно-педагогічної діяльності в умовах ПТНЗ.

2.2.2.32. Характеристика основних видів навчальних занять у вищих навчальних закладах України згідно Закону України «Про вищу освіту».

2.2.2.33. Характеристика основних видозмін уроків під час занять у навчальних майстернях ПТНЗ.

2.2.2.34. Характеристика основних документів вчителя ПТНЗ, який визначає його професійну діяльність.

2.2.2.35. Характеристика основних засобів навчання в умовах ПТНЗ.

2.2.2.36. Характеристика основних напрямків виховання у вітчизняній педагогіці.

2.2.2.37. Характеристика основних типів уроків у сучасній школі України.

2.2.2.38. Характеристика основних форм навчально-методичної роботи в ПТНЗ.

2.2.2.39. Характеристика основних функцій вчителя ПТНЗ.

2.2.2.40. Характеристика принципів навчання, що обслуговують усі компоненти дидактичного процесу в умовах ПТНЗ.

2.2.2.41. Характеристика проміжного контролю в умовах ПТНЗ.

2.2.2.42. Засновники професійно-технічних навчальних закладів згідно чинного законодавства України.

2.2.2.43. Визначити наслідки атестації для педагогічного працівника.

2.2.2.44. Характеристика методичної діяльності педагога в системі ПТНЗ.

2.2.2.45. Центральна ідея Концепції освіти впродовж всього життя.

2.2.2.46. Характеристика поняття «наукова організація праці педагога».

2.2.2.47. Характеристика поняття "метод навчання".

2.2.2.48. Сутність освіти у широкому педагогічному трактуванні.

2.2.2.49. Шляхи підвищення ефективності уроку.

2.2.2.50. Цілі професійної освіти в сучасних умовах.

## ЛІТЕРАТУРА ДЛЯ ПІДГОТОВКИ

1. Державна національна програма "Освіта" (Україна ХХІ століття).– К. : Райдуга, 1994. – 61 с.

2. Педагогіка вищої школи: Навч. посіб. / З.Н. Курлянд. Р.І. Хмелюк, А.В. Семенова та ін.; За ред. З.Н. Курлянд. – 3-тє вид., перероб. І доп. – К.: Знання, 2007. – 495 с.

3. Закон України "Про вищу освіту" Верховна Рада України; Закон від 01.07.2014 № 1556-VII (Редакція станом на 13.03.2016) www. zakon.rada.gov.ua

4. Концепція загальної середньої освіти (12–річна школа) [Електронний ресурс] // Затверджено Постановою Колегії МОН України та Президією АПН України № 12/5–2 від 22.11.2001 р. – Режим доступу : http://www.mon.gov.ua/.

5. Ничкало Н. Г. Педагогічна книга майстра виробничого навчання. Навч. метод. посібник. – К.: Вища школа, 1992. – 334 с.

6. Смірнов В. М., Мороз І. М. Методика професійного навчання: Навчальний посібник. – К.: КНУБА, 2007. – 104 с.

7. Шматков Є. В. Методика професійного навчання. Навчальний посібник. – Х.: Штрих, 2005. – 98 с.

#### 3. СТРУКТУРА ЕКЗАМЕНАЦІЙНОГО БІЛЕТА. КРИТЕРІЇ ОЦІНЮВАННЯ

Оцінювання знань вступників на вступному випробуванні здійснюється за шкалою від 60 до 100 балів по кожній із зазначених дисциплін. Вступне випробування включає тестові завдання з дисциплін, кожне з яких налічує 20 питань. Кожне питання має чотири відповіді позначені літерами (цифрами), одна з яких вірна. Вступник обирає правильну відповідь до тестового питання та позначає її відповідною літерою (цифрою) напроти номера питання у стовпчику «відповідь» бланка-відповіді. Якщо вступник вирішив виправити відповідь на питання, то має внести зміну літерою (цифрою) у стовпчик «виправлена відповідь». Прийнятим до оцінювання буде запис внесений у стовпчик «виправлена відповідь». Викреслювати відповіді (літери, цифри) не дозволяється. Кожна правильна відповідь на питання оцінюється в 1 (один) бал, неправильна відповідь – 0 (нуль) балів і за таблицею переведення визначається конкурсна оцінка з фахового випробування.

Таблиця переведення результатів випробування (тестування) з фахової дисципліни із 20-ти бальної у 100-бальну шкалу оцінювання знань

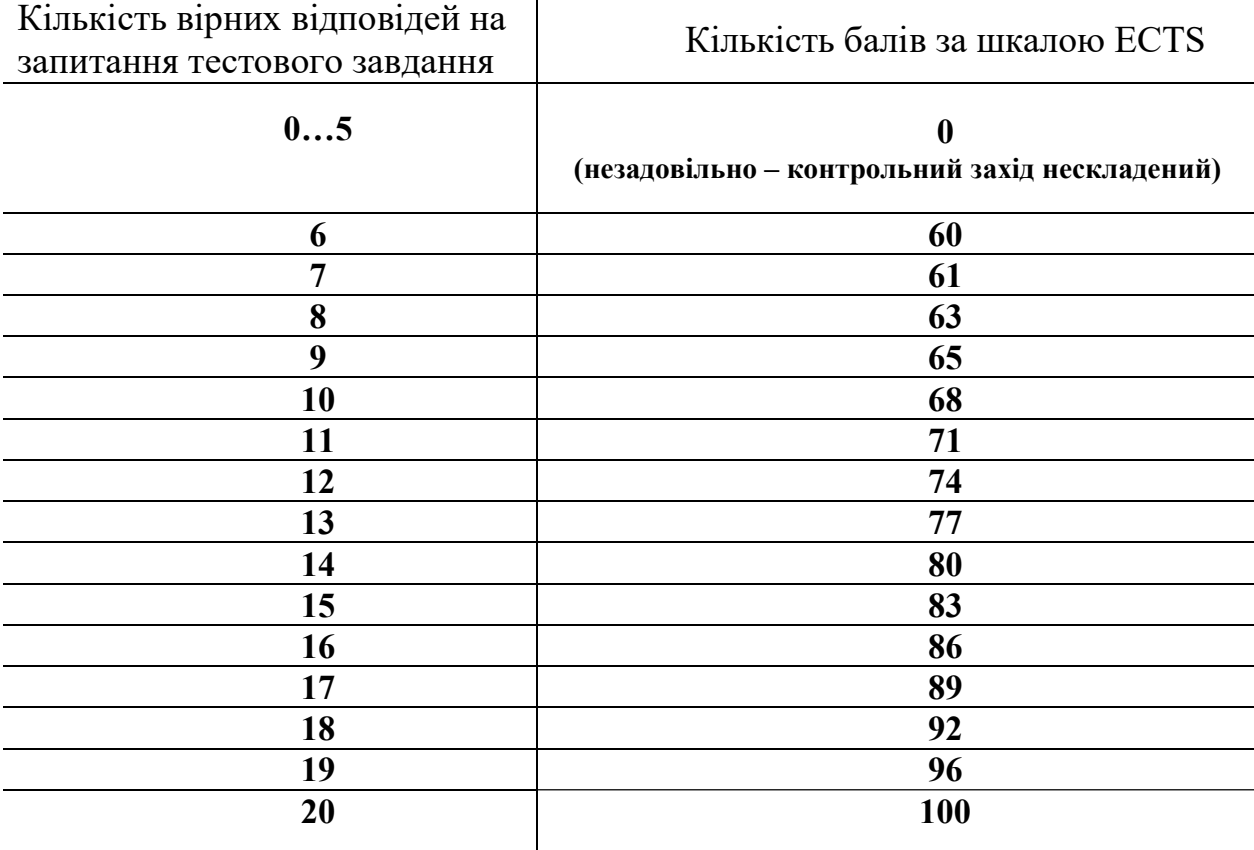

Якщо вступник не склав контрольний захід хоча б по одній з дисциплін, вважається що він не пройшов фахове випробування та втрачає право брати участь в конкурсі на навчання для отримання ступеня магістра.

За результатами вступного випробовування визначається сумарна кількість балів з зазначених дисциплін, на підставі якої фахова атестаційна комісія вносить на розгляд приймальної комісії університету затвердження результатів фахового випробування.

Голова фахової атестаційної комісії Олександр ТЕРЕНТЬЄВ